## **How Do I Add Songs To Iphone Itunes 11**>>>CLICK HERE<<<

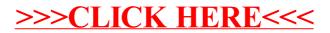